## LIONS SCHOOL MIRZAPUR HALF YEARLY EXAMINATION 2020-21

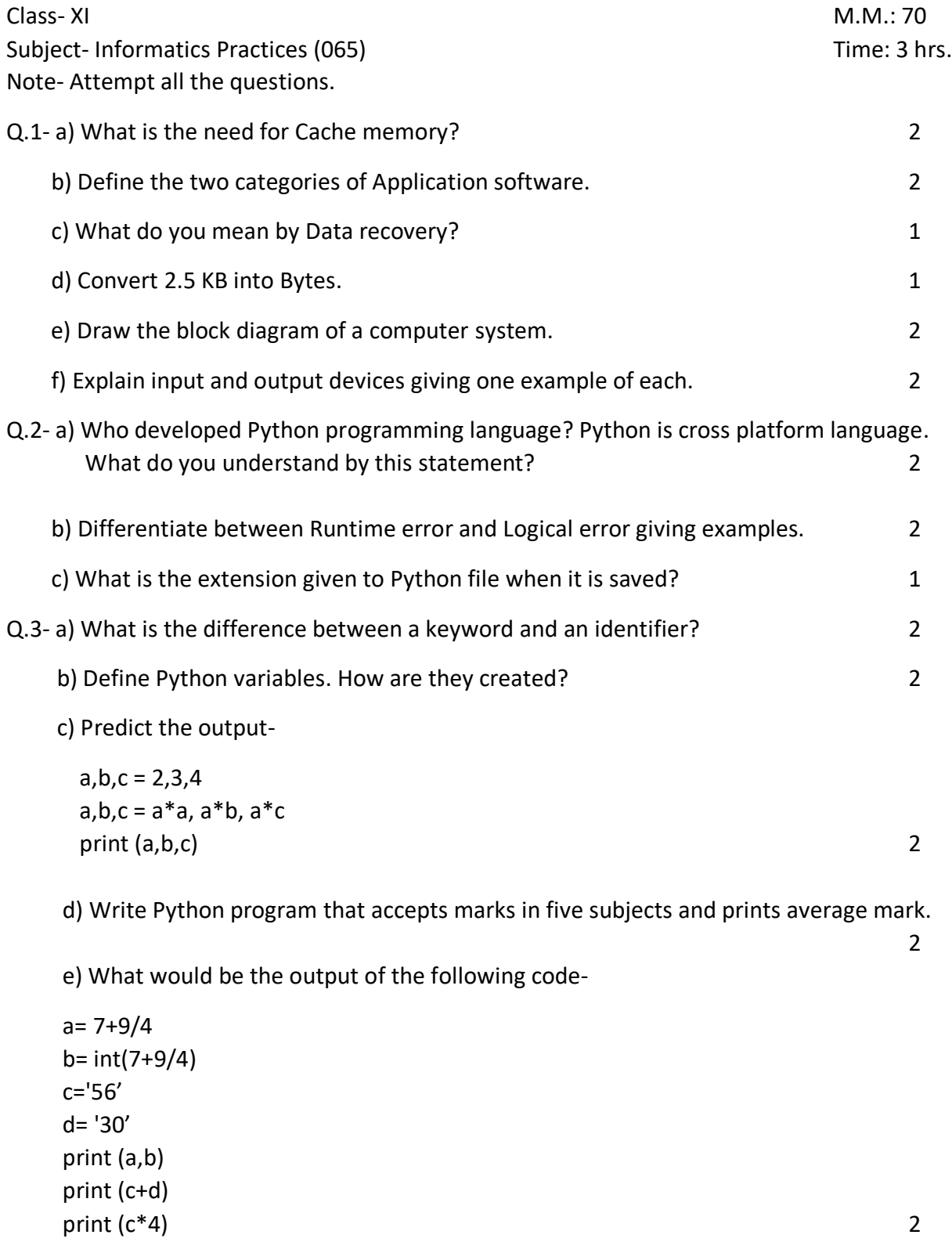

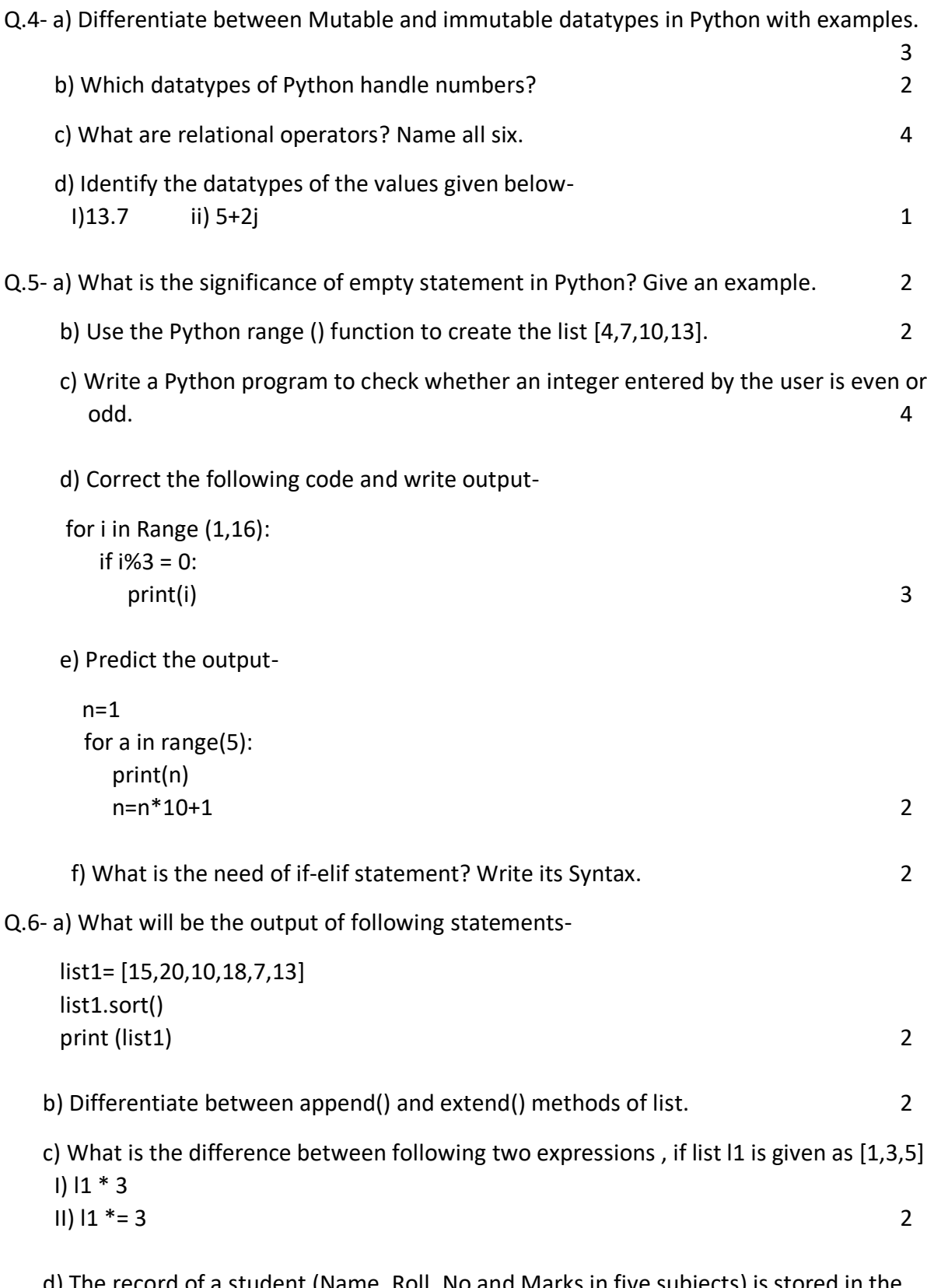

 d) The record of a student (Name, Roll\_No and Marks in five subjects) is stored in the following list –

 stRecord = ['Malay', 'B-45', [52,86,63,71,80]] Write Python statements to retrieve the following information from the list stRecord. I) Roll No of the student II) Marks in the fourth subject III) Maximum Mark of the student IV) Change the name of the student from 'Malay' to 'Ramesh'. 4 Q.7- a) How is dictionary different from list? 2 b) Consider the following dictionary stateCapital stateCapital = {"Rajasthan": "Jaipur", "Bihar": "Patna", "Chhattisgarh": "Raipur", "Maharashtra": "Mumbai"} Find the output of the following statements-I) print(stateCapital.get("Bihar")) II) print (stateCapital.keys()) III) print (stateCapital.values()) IV) print (len(stateCapital)) 4 c) What will be the output of following codex={'A':40, 'B':35, 'C':60}  $y=\{\}$ for z in x:  $y[x[z]]=z$  $\mathsf{print}(\mathsf{y})$  and  $\mathsf{3}$  d) Show the outputx=[10,20,30,40,50]  $print(x[len(x)-2])$  1

------------------------------